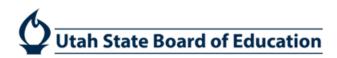

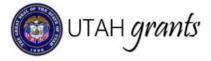

## Waiving Applications in UtahGrants

Formula Grants are grants provided to LEAs and/or organizations based on previously-established criteria. If eligible, the organization will receive a recommended allocation, and will receive an invitation to apply for funding. The organization has the option to waive the funding or complete the application. Formula Grants can be either State or Federally funded.

1. Click on Applications (tab at top), pending tasks (left panel). Locate the application and select arrow to start application. \*Note: see step 2 prior to initiating application.

|                                                      | <        | Opportunities Applic  | tions Grants Monitoring |         |                                                       |             |               |          |         |  |
|------------------------------------------------------|----------|-----------------------|-------------------------|---------|-------------------------------------------------------|-------------|---------------|----------|---------|--|
| Q Search                                             | ^        | · Pending Tasks (Ass. | Apphentional ) (D       |         |                                                       |             |               |          |         |  |
| Search                                               | Q        | Duick Search          | ٩                       |         |                                                       |             |               |          |         |  |
| All                                                  |          | Ref. ID               | Туре                    | Sul     | bject                                                 |             | Created By    |          | Actions |  |
| Tasks                                                | ~        | AP-400-091            | Application Invitatio   | n Ent   | sencement for At-Risk Students-Gang Prevention - 2019 |             | Jaime Barrett |          | •       |  |
| pplication Tasks<br>Aundrog Addie<br>Completed Tasks | ^        |                       |                         |         | Total Records 1                                       |             |               |          |         |  |
| Activities                                           | ^        | + Pending Tasks (Assi | gned By Me) 🖤           |         |                                                       |             |               |          |         |  |
| pplications<br>View Applications                     | ^        | Quick Search          | ٩                       | (I)     |                                                       |             |               |          |         |  |
| View Submitted Appl                                  | leations | Ref. ID 1             | ype                     | Subject |                                                       | Assigned To |               | Due Date | Actions |  |

2. Only one individual can complete the application/waiver. Once you start the task, you will be the only individual that can access and make changes. Please be cautious in confirming this action.

No Yes

| Confirm                                                                                                    | × |
|----------------------------------------------------------------------------------------------------|---|
| Are you sure you want to Start this application? Once initiated, you will be the only user able to edit the application. |   |
|                                                                                                    |   |

3. Note the tasks in the upper right corner. Click Edit to make changes to the Internal Approver (if necessary).

| 😰 UTAH grants                              | È e     | estima de activita againte el Systema                            |                                    |                                                       |                          |                                                 | 😽 Dan Dese 🖉                              |
|--------------------------------------------|---------|------------------------------------------------------------------|------------------------------------|-------------------------------------------------------|--------------------------|-------------------------------------------------|-------------------------------------------|
|                                            | ٤       | Grants I                                                         | Monitoring                         |                                                       |                          |                                                 |                                           |
| Q, Search                                  | ^       | Application- Enhancement for At-Risk Studer                      | sts-Gang Prevention - 2019         |                                                       |                          |                                                 | aive Application Submit for Approval Edit |
| Search                                     | Q<br>,  | Applicant Organization<br>Canyons School District                | ID<br>AP-400-091                   |                                                       | Status<br>Created        | Days Left<br>345                                |                                           |
| Tasks<br>Application Tasks                 | ^       | External Organization apply for the Funding Opport               | unity Announcement (FOA) by create | ng an application. Created application is intern      | illy reviewed bview more | -0                                              | 0                                         |
| Pending Tasks<br>Completed Tasks           | ^       | Created B Overview \$ Budget % Attache                           | ents D History                     | Subinitied For Approval                               | Induma                   | Ny Approved                                     | Submitted to Grantee                      |
| Applications                               | ^       | Opportunity Overview                                             |                                    |                                                       |                          |                                                 |                                           |
| View Applications<br>View Submitted Applic | cations | Funding Opportunity ID ③<br>AN-400-013                           |                                    | Grantor Organization (3)<br>USBE                      |                          | Application Deadline (3)<br>06/30/2019 05:00 PM |                                           |
|                                            |         | Application Overview                                             |                                    |                                                       |                          |                                                 |                                           |
|                                            |         | Application Title D<br>Enhancement for At-Risk Students-Gang Pre | vention - 2019                     | Applicant Organization (3)<br>Canyons School District |                          | Project Period Start Date 🕼<br>7/1/2018         |                                           |
|                                            |         | Project Period End Date 3<br>6/30/2019                           |                                    | Budget Allocation:<br>\$18,000                        |                          | Submitted By                                    |                                           |
|                                            |         | Submitted On                                                     |                                    | Indirect Cost %<br>11.78%                             |                          | Internal Approver ①                             |                                           |
|                                            |         | Substantially Completed Date                                     |                                    | Owner De Janet Gobie                                  |                          |                                                 |                                           |
|                                            |         | Project Abstract                                                 |                                    |                                                       |                          |                                                 |                                           |

## ADA Compliant 11-25-2019

4. The Internal Approver is responsible for reviewing the waiver prior to submission to USBE. By clicking on the Magnifying Glass next to the Internal Approver, you will see a list of individuals in the Approver role who have the authority to approve applications. Please select the appropriate individual for your organization. The organization's Key Point of Contact is listed as default, but can be changed to an individual in the Approver role.

| Users                         |                   |         | × |
|-------------------------------|-------------------|---------|---|
| Leon Wilcox<br>Searched Items | Q                 |         |   |
| Searched items                |                   |         |   |
| Full Name                     | Organization Name | Actions |   |
| Leon Wilcox                   |                   | Select  |   |
|                               |                   |         |   |
|                               | Total records: 1  |         |   |
|                               |                   |         |   |

5. Waive Application – an organization can decline the invitation to apply for funding by clicking Waive Application. Please note the warning, as waiving funds cannot be reversed. Waived applications must be approved by the Internal Approver (see step 4).

| <ul> <li>Opportunities</li> </ul>                                                                               | Application                                                        | s Grants Monitori      | ing                |                                                                                                    |                                           |                   |                     |                                             |                      |
|----------------------------------------------------------------------------------------------------|--------------------------------------------------------------------|------------------------|--------------------|----------------------------------------------------------------------------------------------------|-------------------------------------------|-------------------|---------------------|---------------------------------------------|----------------------|
| Application-Er                                                                                                  | Application-Enhancement for ALRisk Students-Gang Prevention - 2019 |                        |                    |                                                                                                    |                                           |                   |                     | Vaiva Application Eutomit for Approval Edit |                      |
| Applicant Organ<br>Canyons Scho                                                                                 |                                                                    |                        |                    | ID<br>AP-400-091                                                                                      |                                           | Status<br>Created |                     | Days Left<br>345                            |                      |
| External Organizati                                                                                             | on apply for the i                                                 | Funding Opportunity An | nouncement (FOA) b | y creating an application. Crea                                                                       | ded application is internally reviewed bv | sew more          | 0                   |                                             | 0                    |
|                                                                                                    |                                                                    | Created                |                    |                                                                                                    | Submitted For Approval                    |                   | Internally Approved |                                             | Submitted to Granter |
| Overview                                                                                                    | \$ Budget                                                          | Attachments            | 3 History          |                                                                                                    |                                           |                   |                     |                                             |                      |
| · Opportunit                                                                                                    | Overview                                                           |                        |                    |                                                                                                    |                                           |                   |                     |                                             |                      |
| Funding Opportu<br>AN-400-013                                                                                   | nity ID 🚯                                                          |                        |                    |                                                                                                    | Grantor Organization (1)<br>USBE          |                   |                     | ation Deadline ④<br>/2019 05:00 PM          |                      |
| Application                                                                                                    | Overview                                                           |                        |                    |                                                                                                    | Warning: Waivi                            | na funds is n     | ermanent To I       | proceed and pe                              | rmanently            |
| Application Title (5)<br>Enhancement for AF-Risk Students-Gang Prevention - 2019<br>Project Period End Date (5) |                                                                    |                        |                    | Warning: Waiving funds is permanent. To proceed and permanently<br>waive this allocation, click Okay. |                                           |                   |                     |                                             |                      |
| 6/30/2019                                                                                                    |                                                                    |                        |                    |                                                                                                    |                                           |                   |                     | ОК                                          | Cancel               |

6. Internal Approval – The internal approver will receive an email with a link to approve the waiver. The internal approver can also find the task in the Applications tab, pending tasks (left pane). Click on the Arrow to start the review.

|                                                       | 8 | 🖷 Opportunities Applications Grants N | fonitoring                         |                                                         |            |         |   |
|-------------------------------------------------------|---|---------------------------------------|------------------------------------|---------------------------------------------------------|------------|---------|---|
| Q, Search                                             | ^ | + Pending Tasks (Assigned To Me)      |                                    |                                                         |            |         | Ħ |
| Search                                                | Q | Quick Search                          | ٩                                  |                                                         |            | 1       |   |
| All                                                   | • | Ref. ID                               | Type                               | Subject                                                 | Created By | Actions |   |
| 📰 Tasks                                               | * | AP-400-090                            | Waive Application Approval Request | Enhancement for AI-Risk Students-Gang Prevention - 2019 | Paula Hull | •       |   |
| Application Tasks<br>Pending Tasks<br>Completed Tasks | ^ |                                       |                                    | Tatal Records: 1                                        |            |         | _ |

- 7. Internal Approver reviews the application information submitted by the application creator and makes approval decision. If changes are needed, the Internal Approver must send the application back to the application creator to make edits and to resubmit. Internal Approver can:
  - a. Approve submits the application to USBE
  - b. Send Back send the application back to the creator to make changes
  - c. Reject sends application back to the creator to start again

| Application - Enhancement for At-Risk Students-Gang Prevention - 2                                                                                                    | 019                                                                                   |                                  |                                           | = |
|----------------------------------------------------------------------------------------------------|---------------------------------------------------------------------------------------|----------------------------------|-------------------------------------------|---|
| Applicant Organization<br>Cache Co School District                                                                                                    | ID<br>AP-400-090                                                                      | Status<br>Submitted For Approval | Days Loft<br>345                          |   |
| External Organization apply for the Funding Opportunity Announcement (FO                                                                                                    | A) by creating an application. Created application is internally reviewed b., view mo | re                               | L <sub>2</sub>                            |   |
| Approval Decision                                                                                                    |                                                                                       |                                  |                                           |   |
| Send Back  Reject  Approve                                                                                                    | Submit                                                                                |                                  |                                           |   |
| Created                                                                                                    | Submitted For Approval                                                                | Internally Approved              | O<br>Submitted to Geanter                 |   |
| Source State State |                                                                                       |                                  |                                           |   |
| Opportunity Overview                                                                                                    |                                                                                       |                                  |                                           |   |
| Funding Opportunity ID (3)<br>AN-400-013                                                                                                    | Grantor Organization (3)<br>USBE                                                      |                                  | Sication Deadline (8)<br>30/2019 05:00 PM |   |
| Application Overview                                                                                                    |                                                                                       |                                  |                                           |   |
| Application Title ()<br>Enhancement for At-Risk Students-Gang Prevention - 2019                                                                                                    | Applicant Organization (1)<br>Cache Co School District                                |                                  | ect Period Start Date ①<br>/2018          |   |
| Project Period End Date ③<br>6/30/2019                                                                                                    | Budget Allocation:<br>\$18,000                                                        | Sut                              | umited By                                 |   |
| Submitted On                                                                                                    | Indirect Cost % 10.48%                                                                |                                  | mal Approver ③<br>e Hansen                |   |
| Substantially Completed Date                                                                                                    | Ovmer<br>Paula Hult                                                                   |                                  |                                           |   |
| Project Abstract                                                                                                    |                                                                                       |                                  |                                           |   |
| Project Description (1)                                                                                                    |                                                                                       |                                  |                                           |   |
|                                                                                                    |                                                                                       |                                  |                                           |   |